# Praktikum 6 (1/4) PERULANGAN for

### **A. TUJUAN**

- 1. Menjelaskan proses pengulangan menggunakan pernyataan *for*
- 2. Menjelaskan tentang variasi pernyataan *for*
- 3. Menjelaskan tentang pernyataan *for* dengan menentukan jumlah langkah

#### **B. DASAR TEORI**

Mengulang suatu proses merupakan tindakan yang banyak dijumpai dalam pemrograman. Pada semua bahasa pemrograman, pengulangan proses ditangani dengan suatu mekanisme yang disebut *loop*. Dengan menggunakan *loop*, suatu proses yang berulang misalnya menampilkan tulisan yang sama seratus kali pada layar dapat diimpelementasikan dengan kode program yang pendek.

Pada pemrograman proses perulangan dapat dibagi menjadi 2 bagian utama yaitu:

- 1. Perulangan yang sudah di ketahui jumlah perulangannya sebelum perulangan tersebut di lakukan.
- 2. Perulangan yang belum di ketahui jumlah perulangannya sebelum perulangan tersebut di lakukan. Dalam hal ini dapat dibagi menjadi dua bagian yaitu:
	- a) kondisi perulangan diperiksa diawal perulangan.
	- b) kondisi perulangan diperiksa diakhir perulangan.

Untuk kasus 1 seharusnya menggunakan perulangan dengan penyataan *for* dan akan dipelajari pada praktikum ini. Sedangkan pada kasus 2a dan 2b akan dibahas pada praktikum 4-2.

```
Bentuk pernyataan for :
```

```
 for (ungkapan1; ungkapan2; ungkapan3) 
 pernyataan;
```
Keterangan:

- Ungkapan1 : digunakan untuk memberikan inisialisasi terhadap variabel pengendali *loop*.
- Ungkapan2 : dipakai sebagai kondisi untuk keluar dari *loop*.
- Ungkapan3 : dipakai sebagai pengatur kenaikan nilai variabel pengendali *loop*.

Ketiga ungkapan dalam *for* tersebut harus dipisahkan dengan tanda titik koma (;). Dalam hal ini pernyatan bisa berupa pernyataan tunggal maupun jamak. Jika pernyataannya berbentuk jamak, maka pernyataan-pernyataan tersebut harus diletakkan di antara kurung kurawal buka ({) dan kurung kurawal tutup (}), sehingga formatnya menjadi :

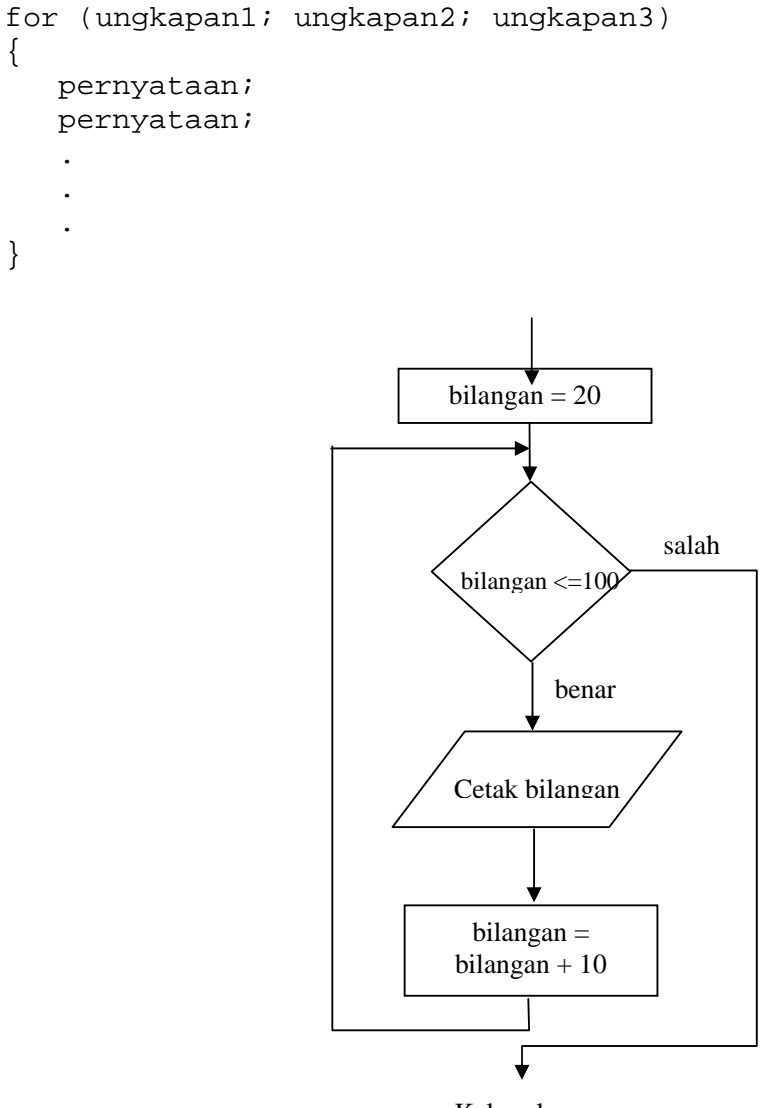

Keluar loop

Gambar 4.1. Diagram alir for

```
for(bilangan = 20; bilangan \leq 100; bilangan += 10) printf("%d\n", bilangan);
```
Pada program di atas, kenaikan terhadap variabel pengendali *loop* sebesar 10 (positif), yang dinyatakan dengan ungkapan

bilangan += 10

 Pada contoh yang melibatkan pernyataan *for* di atas, kenaikan variabel pengendali *loop* berupa nilai positif. Sebenarnya kenaikan terhadap variabel pengendali *loop* bisa diatur bernilai negatif.

```
for (bilangan = 60; bilangan >= 10; bilangan -= 10)
      printf("%d\n", bilangan);
```
 Kadang-kadang dijumpai adanya pernyataan for yang tidak mengandung bagian ungkapan yang lengkap (beberapa ungkapan dikosongkan). Dengan cara ini, pernyataan

```
for (bilangan = 20; bilangan <= 100; bilangan += 10)
      printf("%d\n", bilangan);
```
dapat ditulis menjadi :

```
bilangan = 20; \frac{1}{2} /* inisialisasi di luar for */
for (i, j) bilangan \leq 100i, (i, j) { 
     printf("%d\n", bilangan); 
     bilangan += 10;}
                                     Ungkapan 
                                    kosong
```
Pengosongan ini juga dilakukan pada ungkapan yang biasa dipakai untuk menaikkan nilai variabel pengendali *loop*. Sebagai gantinya, di dalam tubuh *loop* diberikan pernyataan untuk menaikkan nilai variabel pengendali *loop*, yaitu berupa

bilangan  $+= 10;$ 

Ungkapan yang tidak dihilangkan berupa bilangan <=100. Ungkapan ini tetap disertakan karena dipakai sebagai kondisi untuk keluar dari *loop*.

Sesungguhnya ungkapan yang dipakai sebagai kondisi keluar dari *loop* juga bisa dihilangkan, sehingga bentuknya menjadi

```
for (i; j) pernyataan
```
Suatu pertanyaan mungkin timbul "Lalu bagaimana caranya kalau ingin keluar dari loop pada bentuk di atas?". Caranya adalah dengan menggunakan pernyataan yang dirancang khusus untuk keluar dari loop. Mengenai hal ini akan dibahas pada praktikum selanjutnya.

#### **C. TUGAS PENDAHULUAN**

Buatlah desain flowchart untuk setiap soal dalam percobaan

#### **D. PERCOBAAN**

- 1. Gunakan loop *for* untuk menampilkan nilai 1 sampai dengan 20 dalam baris-baris yang terpisah.
- 2. Hitunglah bilangan triangular dari masukan pengguna, yang dibaca dari keyboard dengan menggunakan *scanf().* Bilangan triangular adalah penjumlahan dari bilangan masukan dengan seluruh bilangan sebelumnya, sehingga bilangan triangular dari 7  $\mathrm{adalah}: 7 + 6 + 5 + 4 + 3 + 2 + 1$
- 3. Gunakan loop *for* untuk menampilkan seluruh karaker dari A sampai dengan Z dalam baris-baris yang terpisah.
- 4. Gunakan loop *for* dengan kenaikan varibel negatif untuk menampilkan seluruh karaker dari Z sampai dengan A dalam baris-baris yang terpisah.
- 5. Gunakan loop *for* untuk membuat program sebagai berikut: input : n output :  $1 \ 3 \ 4 \ 5 \dots m$  ( $m = \text{bilangan ganil ke } n$ )
- 6. Gunakan loop *for* untuk membuat program sebagai berikut: input : n output : 1 -2 3 -4 5 -6 7 -8 … n
- 7. Gunakan loop *for* untuk membuat program sebagai berikut: input : n output : 1\*2\*3\*4\*5\*… \*n (faktorial)

## **E. LAPORAN RESMI**

- 1. Tulis listing program dari semua percobaan yang dilakukan.
- 2. Kemudian tuliskan outputnya. Terangkan kenapa demikian.